## FC100

Bạn hãy viết chương trình đọc các xâu từ bàn phím, nếu xâu đó là Free Contest 100 thì in ra Let's start! rồi kết thúc chương trình, ngược lại in ra Wait trên một dòng.

## Dữ liệu

• Gồm nhiều dòng, mỗi dòng một chứa một xâu, mỗi xâu dài không quá 500 ký tự. Dữ liệu đảm bảo luôn có ít nhất một xâu Free Contest 100.

## Kết quả

• In ra trên các dòng theo yêu cầu của đề bài.

## Ví dụ

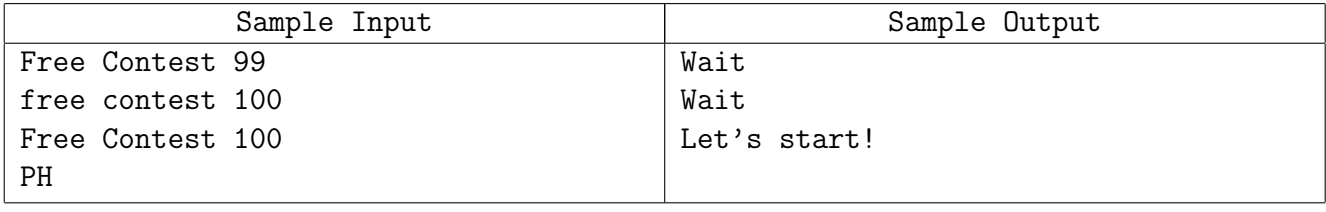